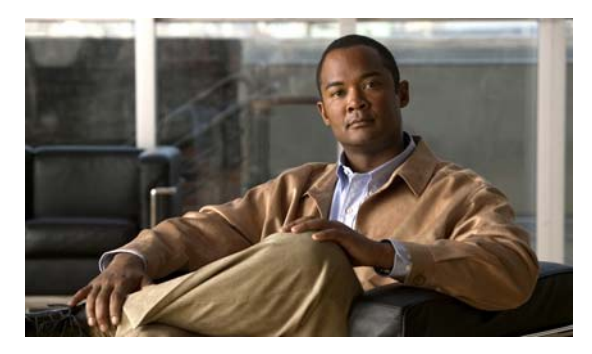

**INDEX**

## **A**

aaa accounting dot1x command **2-1** aaa authentication dot1x command **2-3** aaa authorization network command **2-5, 2-22, 2-27, 2-29, 2-31, 2-33, 2-126, 2-460, B-5, B-29** AAA methods **2-3** abort command **2-836** access control entries See ACEs access control lists See ACLs access groups IP **2-183** MAC, displaying **2-589** access list, IPv6 **2-252** access map configuration mode **2-319** access mode **2-778** access ports **2-778** ACEs **2-110, 2-393** ACLs deny **2-108** displaying **2-442** for non-IP protocols **2-297** IP **2-183** matching **2-319** on Layer 2 interfaces **2-183** permit **2-391** action command **2-6** aggregate-port learner **2-380** allowed VLANs **2-798** apply command **2-836** archive copy-sw command **2-8**

archive download-sw command **2-11** archive tar command **2-15** archive upload-sw command **2-18** arp (boot loader) command **A-2** arp access-list command **2-20** authentication control-direction command **2-22** authentication event command **2-24** authentication failed VLAN See dot1x auth-fail vlan authentication fallback command **2-27** authentication host-mode command **2-29** authentication open command **2-31** authentication order command **2-33** authentication periodic command **2-35** authentication port-control command **2-37** authentication priority command **2-39** authentication timer command **2-41** authentication violation command **2-43** auth-fail max-attempts See dot1x auth-fail max-attempts auth-fail vlan See dot1x auth-fail vlan auth open command **2-31** auth order command **2-33** authorization state of controlled port **2-142** auth timer command **2-41** autonegotiation of duplex mode **2-151** auto qos voip command **2-45**

## **B**

BackboneFast, for STP **2-701** backup interfaces configuring **2-773** displaying **2-513** boot (boot loader) command **A-3** boot auto-copy-sw command **2-49** boot auto-download-sw command **2-51** boot config-file command **2-53** boot enable-break command **2-54** boot helper command **2-55** boot helper-config file command **2-56** booting Cisco IOS image **2-59** displaying environment variables **2-455** interrupting **2-54** manually **2-57** boot loader accessing **A-1** booting Cisco IOS image **A-3** helper image **2-55** directories creating **A-19** displaying a list of **A-8** removing **A-23** displaying available commands **A-13** memory heap utilization **A-14** version **A-30** environment variables described **A-24** displaying settings **A-24** location of **A-25** setting **A-24** unsetting **A-28**

boot loader (continued) files copying **A-6** deleting **A-7** displaying a list of **A-8** displaying the contents of **A-5, A-20, A-27** renaming **A-21** file system formatting **A-11** initializing flash **A-10** running a consistency check **A-12** prompt **A-1** resetting the system **A-22** boot manual command **2-57** boot private-config-file command **2-58** boot system command **2-59** BPDU filtering, for spanning tree **2-702, 2-736** BPDU guard, for spanning tree **2-704, 2-736** broadcast storm control **2-757**

## **C**

cat (boot loader) command **A-5** CDP, enabling protocol tunneling for **2-278** channel-group command **2-61** channel-protocol command **2-65** Cisco SoftPhone auto-QoS configuration **2-45** trusting packets sent from **2-360 CISP** See Client Information Signalling Protocol cisp debug platform cisp command **B-29** cisp enable command **2-66** class command **2-67** class-map command **2-69**

class maps creating **2-69** defining the match criteria **2-321** displaying **2-461** class of service See CoS clear dot1x command **2-71** clear eap command **2-72** clear energywise neighbors command **2-73** clear errdisable interface **2-74** clear ip arp inspection log command **2-75** clear ip arp inspection statistics command **2-76** clear ipc command **2-81** clear ip dhcp snooping database command **2-77, 2-79** clear ipv6 dhcp conflict command **2-82** clear l2protocol-tunnel counters command **2-83** clear lacp command **2-84** clear logging command **2-85** clear mac address-table command **2-86, 2-87** clear nmsp statistics command **2-88** clear pagp command **2-89** clear port-security command **2-90** clear spanning-tree counters command **2-92** clear spanning-tree detected-protocols command **2-93** clear vmps statistics command **2-94** clear vtp counters command **2-95** Client Information Signalling Protocol **2-66, 2-126, 2-460, B-5, B-29** command modes defined **1-2** configuration files password recovery disable considerations **A-1** specifying the name **2-53, 2-58** configuring multiple interfaces **2-179** config-vlan mode commands **2-822** description **1-5** entering **2-821** summary **1-2** copy (boot loader) command **A-6**

copy logging onboard command **2-96** CoS assigning default value to incoming packets **2-330** assigning to Layer 2 protocol packets **2-281** overriding the incoming value **2-330** CoS-to-DSCP map **2-334** CPU ASIC statistics, displaying **2-462** crashinfo files **2-170**

## **D**

debug auto qos command **B-2** debug backup command **B-4** debug cisp command **B-5** debug dot1x command **B-6** debug dtp command **B-7** debug eap command **B-8** debug etherchannel command **B-9** debug fastethernet command **B-10** debug interface command **B-13** debug ip dhcp snooping command **B-11** debug ip igmp filter command **B-14** debug ip igmp max-groups command **B-15** debug ip igmp snooping command **B-16** debug ip verify source packet command **B-12** debug lacp command **B-17** debug lldp packets command **B-18** debug mac-notification command **B-19** debug matm command **B-20** debug matm move update command **B-21** debug monitor command **B-22** debug mvrdbg command **B-23** debug nmsp command **B-24** debug nvram command **B-25** debug pagp command **B-26** debug platform acl command **B-27** debug platform backup interface command **B-28** debug platform cisp command **B-29** debug platform cli-redirection main command **B-30** debug platform configuration command **B-31** debug platform cpu-queues command **B-32** debug platform device-manager command **B-34** debug platform dot1x command **B-35** debug platform etherchannel command **B-36** debug platform fallback-bridging command **B-37** debug platform ip arp inspection command **B-38** debug platform ipc command **B-47** debug platform ip dhcp command **B-39** debug platform ip igmp snooping command **B-40** debug platform ip multicast command **B-42** debug platform ip unicast command **B-44** debug platform ip wccp command **B-46** debug platform led command **B-48** debug platform matm command **B-49** debug platform messaging application command **B-50** debug platform phy command **B-51** debug platform pm command **B-53** debug platform port-asic command **B-55** debug platform port-security command **B-56** debug platform qos-acl-tcam command **B-57** debug platform remote-commands command **B-58** debug platform resource-manager command **B-59** debug platform snmp command **B-60** debug platform span command **B-61** debug platform stack-manager command **B-62** debug platform supervisor-asic command **B-63** debug platform sw-bridge command **B-64** debug platform tcam command **B-65** debug platform udld command **B-68** debug platform vlan command **B-69** debug pm command **B-70** debug port-security command **B-72** debug qos-manager command **B-73** debug spanning-tree backbonefast command **B-76** debug spanning-tree bpdu command **B-77** debug spanning-tree bpdu-opt command **B-78** debug spanning-tree command **B-74** debug spanning-tree mstp command **B-79**

debug spanning-tree switch command **B-81** debug spanning-tree uplinkfast command **B-83** debug sw-vlan command **B-84** debug sw-vlan ifs command **B-86** debug sw-vlan notification command **B-87** debug sw-vlan vtp command **B-89** debug udld command **B-91** debug vqpc command **B-93** define interface-range command **2-98** delete (boot loader) command **A-7** delete command **2-100** deny (ARP access-list configuration) command **2-101** deny (IPv6) command **2-103** deny command **2-108** detect mechanism, causes **2-162** DHCP snooping accepting untrusted packets from edge switch **2-211** enabling on a VLAN **2-217** option 82 **2-209, 2-211** trust on an interface **2-215** error recovery timer **2-166** rate limiting **2-214** DHCP snooping binding database binding file, configuring **2-207** bindings adding **2-205** deleting **2-205** displaying **2-534** clearing database agent statistics **2-77, 2-79** database agent, configuring **2-207** displaying binding entries **2-534** database agent status **2-536, 2-538** renewing **2-421** dir (boot loader) command **A-8** directories, deleting **2-100** domain name, VTP **2-847, 2-851** dot1x auth-fail max-attempts **2-120**

dot1x auth-fail vlan **2-122** dot1x command **2-118** dot1x control-direction command **2-124** dot1x credentials (global configuration) command **2-126** dot1x critical global configuration command **2-127** dot1x critical interface configuration command **2-129** dot1x default command **2-131** dot1x fallback command **2-132** dot1x guest-vlan command **2-133** dot1x host-mode command **2-135** dot1x initialize command **2-136** dot1x mac-auth-bypass command **2-137** dot1x max-reauth-req command **2-139** dot1x max-req command **2-140** dot1x pae command **2-141** dot1x port-control command **2-142** dot1x re-authenticate command **2-144** dot1x reauthentication command **2-145** dot1x timeout command **2-146** dot1x violation-mode command **2-148** dropping packets, with ACL matches **2-6** drop threshold, Layer 2 protocol tunneling **2-278** DSCP-to-CoS map **2-334** DSCP-to-DSCP-mutation map **2-334** DTP **2-779** DTP flap error detection for **2-162** error recovery timer **2-166** DTP negotiation **2-783** dual IPv4 and IPv6 templates **2-386** duplex command **2-150** dynamic-access ports configuring **2-769** restrictions **2-770**

dynamic ARP inspection ARP ACLs apply to a VLAN **2-191** define **2-20** deny packets **2-101** display **2-446** permit packets **2-384** clear log buffer **2-75** statistics **2-76** display ARP ACLs **2-446** configuration and operating state **2-529** log buffer **2-529** statistics **2-529** trust state and rate limit **2-529** enable per VLAN **2-201** error detection for **2-162** error recovery timer **2-166** log buffer clear **2-75** configure **2-195** display **2-529** rate-limit incoming ARP packets **2-193** statistics clear **2-76** display **2-529** trusted interface state **2-197** type of packet logged **2-202** validation checks **2-199** dynamic auto VLAN membership mode **2-778** dynamic desirable VLAN membership mode **2-778** Dynamic Host Configuration Protocol (DHCP) See DHCP snooping Dynamic Trunking Protocol See DTP

#### **E**

EAP-request/identity frame maximum number to send **2-140** response time before retransmitting **2-146** encapsulation methods **2-798** energywise (global configuration) command **2-152, 2-154** energywise domain command **2-156** energywise query command **2-158** environment variables, displaying **2-455** errdisable detect cause command **2-162** errdisable detect cause small-frame command **2-164** errdisable recovery cause small-frame **2-169** errdisable recovery command **2-166** error conditions, displaying **2-501** error disable detection **2-162** error-disabled interfaces, displaying **2-513** EtherChannel assigning Ethernet interface to channel group **2-61** creating port-channel logical interface **2-177** debug EtherChannel/PAgP, display **B-9** debug platform-specific events, display **B-36** displaying **2-504** enabling Layer 2 protocol tunneling for LACP **2-279** PAgP **2-279** UDLD **2-279** interface information, displaying **2-513** LACP clearing channel-group information **2-84, 2-85** debug messages, display **B-17** displaying **2-575** modes **2-61** port priority for hot-standby ports **2-282** restricting a protocol **2-65** system priority **2-284** load-distribution methods **2-401**

EtherChannel (continued) PAgP aggregate-port learner **2-380** clearing channel-group information **2-89** debug messages, display **B-26** displaying **2-640** error detection for **2-162** error recovery timer **2-166** learn method **2-380** modes **2-61** physical-port learner **2-380** priority of interface for transmitted traffic **2-382** Ethernet controller, internal register display **2-464, 2-471** Ethernet Management port, debugging **B-10** Ethernet statistics, collecting **2-425** exception crashinfo command **2-170, 2-175** exit command **2-836** extended-range VLANs and allowed VLAN list **2-798** and pruning-eligible list **2-798** configuring **2-821** extended system ID for STP **2-710**

### **F**

fallback profile command **2-171** fallback profiles, displaying **2-507** fan information, displaying **2-497** file name, VTP **2-847** files, deleting **2-100** flash\_init (boot loader) command **A-10** flexible authentication ordering **2-33** Flex Links configuring **2-773** displaying **2-513** flowcontrol command **2-173** format (boot loader) command **A-11** forwarding packets, with ACL matches **2-6** forwarding results, display **C-7**

frame forwarding information, displaying **C-7** front-end controller counter and status information **C-9** fsck (boot loader) command **A-12**

#### **G**

global configuration mode **1-2, 1-4**

#### **H**

hardware ACL statistics **2-442** health monitoring diagnostic tests **2-111** help (boot loader) command **A-13** hierarchical policy maps **2-399** host connection, port configuration **2-777** host ports, private VLANs **2-781**

## **I**

IEEE 802.1Q trunk ports and native VLANs **2-838** IEEE 802.1Q tunnel ports configuring **2-778** displaying **2-483** limitations **2-779** IEEE 802.1x and switchport modes **2-779** violation error recovery **2-166** See also port-based authentication IGMP filters applying **2-220** debug messages, display **B-14** IGMP groups, setting maximum **2-222** IGMP maximum groups, debugging **B-15** IGMP profiles creating **2-224** displaying **2-541**

IGMP snooping adding ports as a static member of a group **2-240** displaying **2-542, 2-547, 2-549** enabling **2-226** enabling the configurable-leave timer **2-228** enabling the Immediate-Leave feature **2-237** flooding query count **2-234** interface topology change notification behavior **2-236** multicast table **2-545** querier **2-230** query solicitation **2-234** report suppression **2-232** switch topology change notification behavior **2-234** images See software images Immediate-Leave processing IGMP **2-237** IPv6 **2-274** MVR **2-370** interface configuration mode **1-2, 1-4** interface port-channel command **2-177** interface range command **2-179** interface-range macros **2-98** interfaces assigning Ethernet interface to channel group **2-61** configuring **2-150** configuring multiple **2-179** creating port-channel logical **2-177** debug messages, display **B-13** disabling **2-687** displaying the MAC address table **2-601** restarting **2-687** interface speed, configuring **2-747** interface vlan command **2-181** internal registers, displaying **2-464, 2-471, 2-474** Internet Group Management Protocol See IGMP

invalid GBIC error detection for **2-162** error recovery timer **2-166** ip access-group command **2-183** ip address command **2-186** IP addresses, setting **2-186** IP address matching **2-319** ip admission command **2-188** ip admission name proxy http command **2-189** ip arp inspection filter vlan command **2-191** ip arp inspection limit command **2-193** ip arp inspection log-buffer command **2-195** ip arp inspection trust command **2-197** ip arp inspection validate command **2-199** ip arp inspection vlan command **2-201** ip arp inspection vlan logging command **2-202** IP DHCP snooping See DHCP snooping ip dhcp snooping binding command **2-205** ip dhcp snooping command **2-204** ip dhcp snooping database command **2-207** ip dhcp snooping information option allow-untrusted command **2-211** ip dhcp snooping information option command **2-209** ip dhcp snooping information option format remote-id command **2-213** ip dhcp snooping limit rate command **2-214** ip dhcp snooping trust command **2-215** ip dhcp snooping verify command **2-216** ip dhcp snooping vlan command **2-217** ip dhcp snooping vlan information option format-type circuit-id string command **2-218** ip igmp filter command **2-220** ip igmp max-groups command **2-222, 2-247, 2-249** ip igmp profile command **2-224** ip igmp snooping command **2-226** ip igmp snooping last-member-query-interval command **2-228** ip igmp snooping querier command **2-230** ip igmp snooping report-suppression command **2-232** ip igmp snooping tcn command **2-234** ip igmp snooping tcn flood command **2-236** ip igmp snooping vlan immediate-leave command **2-237** ip igmp snooping vlan mrouter command **2-238** ip igmp snooping vlan static command **2-240** IP multicast addresses **2-367** IP phones auto-QoS configuration **2-45** trusting packets sent from **2-360** IP-precedence-to-DSCP map **2-334** ip snap forwarding command **2-242** ip source binding command **2-243** IP source guard disabling **2-251** displaying binding entries **2-551** configuration **2-553** dynamic binding entries only **2-534** enabling **2-251** static IP source bindings **2-243** ip ssh command **2-245** IPv6 access list, deny conditions **2-103** ipv6 access-list command **2-252** ipv6 address dhcp command **2-254** ipv6 dhcp client request vendor command **2-255** ipv6 dhcp ping packets command **2-256** ipv6 dhcp pool command **2-258** ipv6 dhcp server command **2-260** ipv6 mld snooping command **2-262** ipv6 mld snooping last-listener-query count command **2-264** ipv6 mld snooping last-listener-query-interval command **2-266** ipv6 mld snooping listener-message-suppression command **2-268** ipv6 mld snooping robustness-variable command **2-270** ipv6 mld snooping tcn command **2-272** ipv6 mld snooping vlan command **2-274** IPv6 SDM template **2-426** ipv6 traffic-filter command **2-276**

ip verify source command **2-251**

## **J**

jumbo frames See MTU

#### **L**

l2protocol-tunnel command **2-278** l2protocol-tunnel cos command **2-281** LACP See EtherChannel lacp port-priority command **2-282** lacp system-priority command **2-284** Layer 2 mode, enabling **2-767** Layer 2 protocol ports, displaying **2-572** Layer 2 protocol-tunnel error detection for **2-162** error recovery timer **2-166** Layer 2 protocol tunnel counters **2-83** Layer 2 protocol tunneling error recovery **2-279** Layer 2 traceroute IP addresses **2-812** MAC addresses **2-809** Layer 3 mode, enabling **2-767** line configuration mode **1-3, 1-6** Link Aggregation Control Protocol See EtherChannel link flap error detection for **2-162** error recovery timer **2-166** link state group command **2-286** link state track command **2-288** load-distribution methods for EtherChannel **2-401** location (global configuration) command **2-289** location (interface configuration) command **2-291** logging file command **2-293**

logical interface **2-177** loopback error detection for **2-162** recovery timer **2-166** loop guard, for spanning tree **2-712, 2-716**

#### **M**

mac access-group command **2-295** MAC access-groups, displaying **2-589** MAC access list configuration mode **2-297** mac access-list extended command **2-297** MAC access lists **2-108** MAC addresses disabling MAC address learning per VLAN **2-300** displaying aging time **2-595** all **2-593** dynamic **2-599** MAC address-table move updates **2-604** notification settings **2-603, 2-606** number of addresses in a VLAN **2-597** per interface **2-601** per VLAN **2-610** static **2-608** static and dynamic entries **2-591** dynamic aging time **2-299** deleting **2-86** displaying **2-599** enabling MAC address notification **2-304** enabling MAC address-table move update **2-302** matching **2-319** persistent stack **2-755** static adding and removing **2-306** displaying **2-608** dropping on an interface **2-307** tables **2-593**

MAC address notification, debugging **B-19** mac address-table aging-time **2-295, 2-319** mac address-table aging-time command **2-299** mac address-table learning command **2-300** mac address-table move update command **2-302** mac address-table notification command **2-304** mac address-table static command **2-306** mac address-table static drop command **2-307** MAC frames See MTU macro apply command **2-309** macro description command **2-312** macro global command **2-313** macro global description command **2-316** macro name command **2-317** macros adding a description **2-312** adding a global description **2-316** applying **2-313** creating **2-317** displaying **2-642** interface range **2-98, 2-179** specifying parameter values **2-313** tracing **2-313** maps QoS defining **2-334** displaying **2-620** VLAN creating **2-833** defining **2-319** displaying **2-679** match (access-map configuration) command **2-319** match (class-map configuration) command **2-321** maximum transmission unit See MTU mdix auto command **2-324** memory (boot loader) command **A-14** mgmt clr (boot loader) command **A-16** 

mgmt\_init (boot loader) command **A-17, A-18** mkdir (boot loader) command **A-19** MLD snooping configuring **2-268, 2-270** configuring queries **2-264, 2-266** configuring topology change notification **2-272** displaying **2-562, 2-564, 2-566, 2-568** enabling **2-262** enabling on a VLAN **2-274** mls qos aggregate-policer command **2-328** mls qos command **2-326** mls qos cos command **2-330** mls qos dscp-mutation command **2-332** mls qos map command **2-334** mls qos queue-set output buffers command **2-338** mls qos queue-set output threshold command **2-340** mls qos rewrite ip dscp command **2-342** mls qos srr-queue input bandwidth command **2-344** mls qos srr-queue input buffers command **2-346** mls qos-srr-queue input cos-map command **2-348** mls qos srr-queue input dscp-map command **2-350** mls qos srr-queue input priority-queue command **2-352** mls qos srr-queue input threshold command **2-354** mls qos-srr-queue output cos-map command **2-356** mls qos srr-queue output dscp-map command **2-358** mls qos trust command **2-360** mls qos vlan-based command **2-362** mode, MVR **2-367** Mode button, and password recovery **2-429** modes, commands **1-2** monitor session command **2-363** more (boot loader) command **A-20** MSTP displaying **2-656** interoperability **2-93** link type **2-714**

MSTP (continued) MST region aborting changes **2-720** applying changes **2-720** configuration name **2-720** configuration revision number **2-720** current or pending display **2-720** displaying **2-656** MST configuration mode **2-720** VLANs-to-instance mapping **2-720** path cost **2-722** protocol mode **2-718** restart protocol migration process **2-93** root port loop guard **2-712** preventing from becoming designated **2-712** restricting which can be root **2-712** root guard **2-712** root switch affects of extended system ID **2-710** hello-time **2-725, 2-732** interval between BDPU messages **2-726** interval between hello BPDU messages **2-725, 2-732** max-age **2-726** maximum hop count before discarding BPDU **2-727** port priority for selection of **2-728** primary or secondary **2-732** switch priority **2-731** state changes blocking to forwarding state **2-739** enabling BPDU filtering **2-702, 2-736** enabling BPDU guard **2-704, 2-736** enabling Port Fast **2-736, 2-739** forward-delay time **2-724** length of listening and learning states **2-724** rapid transition to forwarding **2-714** shutting down Port Fast-enabled ports **2-736**

MSTP (continued) state information display **2-655** MTU configuring size **2-806** displaying global setting **2-668** Multicase Listener Discovery See MLD multicast group address, MVR **2-370** multicast groups, MVR **2-368** Multicast Listener Discovery See MLD multicast router learning method **2-238** multicast router ports, configuring **2-238** multicast router ports, IPv6 **2-274** multicast storm control **2-757** multicast VLAN, MVR **2-367** multicast VLAN registration See MVR multiple hosts on authorized port **2-135** Multiple Spanning Tree Protocol See MSTP MVR configuring **2-367** configuring interfaces **2-370** debug messages, display **B-23** displaying **2-629** displaying interface information **2-631** members, displaying **2-633** mvr (global configuration) command **2-367** mvr (interface configuration) command **2-370** mvr vlan group command **2-371**

#### **N**

native VLANs **2-798** native VLAN tagging **2-838** network-policy (global configuration) command **2-373** network-policy command **2-372**

network-policy profile (network-policy configuration) command **2-374** nmsp attachment suppress command **2-377** nmsp command **2-376** nonegotiate DTP messaging **2-783** speed **2-747** non-IP protocols denying **2-108** forwarding **2-391** non-IP traffic access lists **2-297** non-IP traffic forwarding denying **2-108** permitting **2-391** non-stop forwarding **2-378** normal-range VLANs **2-821, 2-827** no vlan command **2-821, 2-831** nsf command **2-378**

### **O**

online diagnostics configuring health monitoring diagnostic tests **2-111** displaying configured boot-up coverage level **2-478** current scheduled tasks **2-478** event logs **2-478** supported test suites **2-478** test ID **2-478** test results **2-478** test statistics **2-478** enabling scheduling **2-113** syslog messages **2-111** global configuration mode clearing health monitoring diagnostic test schedule **2-111** clearing test-based testing schedule **2-113**

online diagnostics (continued) setting health monitoring diagnostic testing **2-111** setting test-based testing **2-113** setting up health monitoring diagnostic test schedule **2-111** setting up test-based testing **2-113** removing scheduling **2-113** scheduled switchover disabling **2-113** enabling **2-113** setting test interval **2-113** specifying health monitoring diagnostic tests **2-111** starting testing **2-115**

## **P**

# PAgP See EtherChannel pagp learn-method command **2-380** pagp port-priority command **2-382** password, VTP **2-847, 2-851** password-recovery mechanism, enabling and disabling **2-429** permit (ARP access-list configuration) command **2-384** permit (IPv6) command **2-386** permit (MAC access-list configuration) command **2-391** per-VLAN spanning-tree plus See STP physical-port learner **2-380** PID, displaying **2-528** PIM-DVMRP, as multicast router learning method **2-238** police aggregate command **2-396** police command **2-394** policed-DSCP map **2-334** policy-map command **2-398**

policy maps applying to an interface **2-431, 2-437** creating **2-398** displaying **2-645** hierarchical **2-399** policers displaying **2-613** for a single class **2-394** for multiple classes **2-328, 2-396** policed-DSCP map **2-334** traffic classification defining the class **2-67** defining trust states **2-814** setting DSCP or IP precedence values **2-435** Port Aggregation Protocol See EtherChannel port-based authentication AAA method list **2-3** configuring violation modes **2-148** debug messages, display **B-6** enabling guest VLAN supplicant **2-121, 2-132** enabling IEEE 802.1x globally **2-118** per interface **2-142** guest VLAN **2-133** host modes **2-135** IEEE 802.1x AAA accounting methods **2-1** initialize an interface **2-136** MAC authentication bypass **2-137** manual control of authorization state **2-142** multiple hosts on authorized port **2-135** PAE as authenticator **2-141** periodic re-authentication enabling **2-145** time between attempts **2-146** quiet period between failed authentication exchanges **2-146** re-authenticating IEEE 802.1x-enabled ports **2-144** resetting configurable IEEE 802.1x parameters **2-131** port-based authentication (continued) switch-to-authentication server retransmission time **2-146** switch-to-client frame-retransmission number **2-139 to 2-140** switch-to-client retransmission time **2-146** port-channel load-balance command **2-401** Port Fast, for spanning tree **2-739** port ranges, defining **2-96, 2-98** ports, debugging **B-70** ports, protected **2-796** port security aging **2-790** debug messages, display **B-72** enabling **2-785** violation error recovery **2-166** port trust states for QoS **2-360** port types, MVR **2-370** power information, displaying **2-497** priority-queue command **2-403** priority value, stack member **2-663, 2-762** private-vlan command **2-405** private-vlan mapping command **2-408** private VLANs association **2-794** configuring **2-405** configuring ports **2-781** displaying **2-674** host ports **2-781** mapping configuring **2-794** displaying **2-513** promiscuous ports **2-781** privileged EXEC mode **1-2, 1-3** product identification information, displaying **2-528** promiscuous ports, private VLANs **2-781** protected ports, displaying **2-519**

#### pruning

VLANs **2-798** VTP displaying interface information **2-513** enabling **2-847, 2-851** pruning-eligible VLAN list **2-800** PVST+

#### See STP

## **Q**

QoS auto-QoS configuring **2-45** debug messages, display **B-2** displaying **2-451** class maps creating **2-69** defining the match criteria **2-321** displaying **2-461** defining the CoS value for an incoming packet **2-330** displaying configuration information **2-451, 2-612** DSCP transparency **2-342** DSCP trusted ports applying DSCP-to-DSCP-mutation map to **2-332** defining DSCP-to-DSCP-mutation map **2-334** egress queues allocating buffers **2-338** defining the CoS output queue threshold map **2-356** defining the DSCP output queue threshold map **2-358** displaying buffer allocations **2-616** displaying CoS output queue threshold map **2-620** displaying DSCP output queue threshold map **2-620** displaying queueing strategy **2-616** displaying queue-set settings **2-623**

QoS (continued) enabling bandwidth shaping and scheduling **2-751** enabling bandwidth sharing and scheduling **2-753** limiting the maximum output on a port **2-749** mapping a port to a queue-set **2-410** mapping CoS values to a queue and threshold **2-356** mapping DSCP values to a queue and threshold **2-358** setting maximum and reserved memory allocations **2-340** setting WTD thresholds **2-340** enabling **2-326** ingress queues allocating buffers **2-346** assigning SRR scheduling weights **2-344** defining the CoS input queue threshold map **2-348** defining the DSCP input queue threshold map **2-350** displaying buffer allocations **2-616** displaying CoS input queue threshold map **2-620** displaying DSCP input queue threshold map **2-620** displaying queueing strategy **2-616** displaying settings for **2-614** enabling the priority queue **2-352** mapping CoS values to a queue and threshold **2-348** mapping DSCP values to a queue and threshold **2-350** setting WTD thresholds **2-354** maps defining **2-334, 2-348, 2-350, 2-356, 2-358** displaying **2-620** policy maps applying an aggregate policer **2-396** applying to an interface **2-431, 2-437** creating **2-398** defining policers **2-328, 2-394**

QoS (continued) displaying policers **2-613** displaying policy maps **2-645** hierarchical **2-399** policed-DSCP map **2-334** setting DSCP or IP precedence values **2-435** traffic classifications **2-67** trust states **2-814** port trust states **2-360** queues, enabling the expedite **2-403** statistics in-profile and out-of-profile packets **2-616** packets enqueued or dropped **2-616** sent and received CoS values **2-616** sent and received DSCP values **2-616** trusted boundary for IP phones **2-360** VLAN-based **2-362** quality of service See QoS querytime, MVR **2-367** queue-set command **2-410**

## **R**

radius-server dead-criteria command **2-411** radius-server host command **2-413** rapid per-VLAN spanning-tree plus See STP rapid PVST+ See STP re-authenticating IEEE 802.1x-enabled ports **2-144** re-authentication periodic **2-145** time between attempts **2-146** receiver ports, MVR **2-370** receiving flow-control packets **2-173**

recovery mechanism causes **2-166** display **2-74, 2-458, 2-499, 2-502** timer interval **2-167** reload command **2-415** remote command **2-417** remote-span command **2-419** Remote Switched Port Analyzer See RSPAN rename (boot loader) command **A-21** renew ip dhcp snooping database command **2-421** reset (boot loader) command **A-22** reset command **2-836** resource templates, displaying **2-650** restricted VLAN See dot1x auth-fail vlan rmdir (boot loader) command **A-23** rmon collection stats command **2-425** root guard, for spanning tree **2-712** routed ports IP addresses on **2-187** number supported **2-187** routing frames See MTU RSPAN configuring **2-363** displaying **2-626** filter RSPAN traffic **2-363** remote-span command **2-419** sessions add interfaces to **2-363** displaying **2-626** start new **2-363**

#### **S**

scheduled switchover disabling **2-113** enabling **2-113**

SDM mismatch mode **2-427, 2-664** sdm prefer command **2-426** SDM templates allowed resources **2-427** and stacking **2-427** displaying **2-650** dual IPv4 and IPv6 **2-426** secure ports, limitations **2-787** sending flow-control packets **2-173** service password-recovery command **2-429** service-policy command **2-431** session command **2-434** set (boot loader) command **A-24** set command **2-435** setup command **2-437** setup express command **2-440** show access-lists command **2-442** show archive status command **2-445** show arp access-list command **2-446** show authentication command **2-447** show auto qos command **2-451** show boot command **2-455** show cable-diagnostics tdr command **2-458** show changes command **2-836** show cisp command **2-460** show class-map command **2-461** show controllers cpu-interface command **2-462** show controllers ethernet-controller command **2-464** show controllers ethernet-controller fastethernet command **2-471** show controllers tcam command **2-474** show controller utilization command **2-476** show current command **2-836** show dot1q-tunnel command **2-483** show dot1x command **2-484** show dtp **2-488** show eap command **2-490** show energywise command **2-493** show env command **2-497**

show errdisable detect command **2-499** show errdisable flap-values command **2-501** show errdisable recovery command **2-502** show etherchannel command **2-504** show fallback profile command **2-507** show flowcontrol command **2-509** show idprom command **2-511** show interfaces command **2-513** show interfaces counters command **2-525** show inventory command **2-528** show ip arp inspection command **2-529** show ipc command **2-555** show ip dhcp snooping binding command **2-534** show ip dhcp snooping command **2-533** show ip dhcp snooping database command **2-536, 2-538** show ip igmp profile command **2-541** show ip igmp snooping address command **2-564** show ip igmp snooping command **2-542, 2-562** show ip igmp snooping groups command **2-545** show ip igmp snooping mrouter command **2-547, 2-566** show ip igmp snooping querier command **2-549, 2-568** show ip source binding command **2-551** show ipv6 access-list command **2-559** show ipv6 dhcp conflict command **2-561** show ipv6 route updated **2-570** show ip verify source command **2-553** show l2protocol-tunnel command **2-572** show lacp command **2-575** show link state group command **2-579** show location **2-581** show location command **2-581** show logging command **2-584** show mac access-group command **2-589** show mac address-table address command **2-593** show mac address-table aging time command **2-595** show mac address-table command **2-591** show mac address-table count command **2-597** show mac address-table dynamic command **2-599** show mac address-table interface command **2-601**

show mac address-table learning command **2-603** show mac address-table move update command **2-604** show mac address-table notification command **2-87, 2-606, B-21** show mac address-table static command **2-608** show mac address-table vlan command **2-610** show mls qos aggregate-policer command **2-613** show mls qos command **2-612** show mls qos input-queue command **2-614** show mls qos interface command **2-616** show mls qos maps command **2-620** show mls qos queue-set command **2-623** show mls qos vlan command **2-625** show monitor command **2-626** show mvr command **2-629** show mvr interface command **2-631** show mvr members command **2-633** show network-policy profile command **2-635** show nmsp command **2-637** show pagp command **2-640** show parser macro command **2-642** show platform acl command **C-2** show platform backup interface command **C-3** show platform configuration command **C-4** show platform dl command **C-5** show platform etherchannel command **C-6** show platform forward command **C-7** show platform frontend-controller command **C-9** show platform igmp snooping command **C-10** show platform ipc trace command **C-18** show platform ip multicast command **C-12** show platform ip unicast command **C-13** show platform ipv6 unicast command **C-19** show platform ip wccp command **C-17** show platform layer4op command **C-21** show platform mac-address-table command **C-22** show platform messaging command **C-23** show platform monitor command **C-24** show platform mvr table command **C-25**

show platform pm command **C-26** show platform port-asic command **C-27** show platform port-security command **C-32** show platform qos command **C-33** show platform resource-manager command **C-34** show platform snmp counters command **C-36** show platform spanning-tree command **C-37** show platform stack-manager command **C-39** show platform stp-instance command **C-38** show platform tb command **C-43** show platform tcam command **C-45** show platform vlan command **C-48** show policy-map command **2-645** show port security command **2-647** show proposed command **2-836** show sdm prefer command **2-650** show setup express command **2-654** show spanning-tree command **2-655** show storm-control command **2-661** show switch command **2-663** show system mtu command **2-668** show trust command **2-814** show udld command **2-669** show version command **2-672** show vlan access-map command **2-679** show vlan command **2-674** show vlan command, fields **2-676** show vlan filter command **2-680** show vmps command **2-681** show vtp command **2-683** shutdown command **2-687** shutdown threshold, Layer 2 protocol tunneling **2-278** shutdown vlan command **2-688** small violation-rate command **2-689** Smartports macros See macros SNMP host, specifying **2-695** SNMP informs, enabling the sending of **2-691** snmp-server enable traps command **2-691**

snmp-server host command **2-695** snmp trap mac-notification command **2-699** SNMP traps enabling MAC address notification trap **2-699** enabling the MAC address notification feature **2-304** enabling the sending of **2-691** SoftPhone See Cisco SoftPhone software images copying **2-8** deleting **2-100** downloading **2-11** upgrading **2-8, 2-11** uploading **2-18** software version, displaying **2-672** source ports, MVR **2-370** SPAN configuring **2-363** debug messages, display **B-22** displaying **2-626** filter SPAN traffic **2-363** sessions add interfaces to **2-363** displaying **2-626** start new **2-363** spanning-tree backbonefast command **2-701** spanning-tree bpdufilter command **2-702** spanning-tree bpduguard command **2-704** spanning-tree cost command **2-706** spanning-tree etherchannel command **2-708** spanning-tree extend system-id command **2-710** spanning-tree guard command **2-712** spanning-tree link-type command **2-714** spanning-tree loopguard default command **2-716** spanning-tree mode command **2-718** spanning-tree mst configuration command **2-720** spanning-tree mst cost command **2-722** spanning-tree mst forward-time command **2-724** spanning-tree mst hello-time command **2-725**

spanning-tree mst max-age command **2-726** spanning-tree mst max-hops command **2-727** spanning-tree mst port-priority command **2-728** spanning-tree mst pre-standard command **2-730** spanning-tree mst priority command **2-731** spanning-tree mst root command **2-732** spanning-tree portfast (global configuration) command **2-736** spanning-tree portfast (interface configuration) command **2-739** spanning-tree port-priority command **2-734** Spanning Tree Protocol See STP spanning-tree transmit hold-count command **2-741** spanning-tree uplinkfast command **2-742** spanning-tree vlan command **2-744** speed command **2-747** srr-queue bandwidth limit command **2-749** srr-queue bandwidth shape command **2-751** srr-queue bandwidth share command **2-753** SSH, configuring version **2-245** stack-mac persistent timer command **2-755** stack member access **2-434** number **2-663, 2-765** priority value **2-762** provisioning **2-763** reloading **2-415** stacks, switch disabling a member **2-760** enabling a member **2-760** MAC address **2-755** provisioning a new member **2-763** reloading **2-415** stack member access **2-434** stack member number **2-663, 2-765** stack member priority value **2-663, 2-762** static-access ports, configuring **2-769** statistics, Ethernet group **2-425**

sticky learning, enabling **2-785** storm-control command **2-757 STP** BackboneFast **2-701** counters, clearing **2-92** debug messages, display BackboneFast events **B-76** MSTP **B-79** optimized BPDUs handling **B-78** spanning-tree activity **B-74** switch shim **B-81** transmitted and received BPDUs **B-77** UplinkFast **B-83** detection of indirect link failures **2-701** enabling protocol tunneling for **2-278** EtherChannel misconfiguration **2-708** extended system ID **2-710** path cost **2-706** protocol modes **2-718** root port accelerating choice of new **2-742** loop guard **2-712** preventing from becoming designated **2-712** restricting which can be root **2-712** root guard **2-712** UplinkFast **2-742** root switch affects of extended system ID **2-710, 2-745** hello-time **2-744** interval between BDPU messages **2-744** interval between hello BPDU messages **2-744** max-age **2-744** port priority for selection of **2-734** primary or secondary **2-744** switch priority **2-744**

STP (continued) state changes blocking to forwarding state **2-739** enabling BPDU filtering **2-702, 2-736** enabling BPDU guard **2-704, 2-736** enabling Port Fast **2-736, 2-739** enabling timer to recover from error state **2-166** forward-delay time **2-744** length of listening and learning states **2-744** shutting down Port Fast-enabled ports **2-736** state information display **2-655** VLAN options **2-731, 2-744** SVIs, creating **2-181** SVI status calculation **2-771** Switched Port Analyzer See SPAN switching characteristics modifying **2-767** returning to interfaces **2-767** switchport access command **2-769** switchport autostate exclude command **2-771** switchport backup interface command **2-773** switchport block command **2-776** switchport command **2-767** switchport host command **2-777** switchport mode command **2-778** switchport mode private-vlan command **2-781** switchport nonegotiate command **2-783** switchport port-security aging command **2-790** switchport port-security command **2-785** switchport priority extend command **2-792** switchport private-vlan command **2-794** switchport protected command **2-796** switchports, displaying **2-513** switchport trunk command **2-798** switchport voice detect **2-801** switchport voice vlan command **2-802** switch priority command **2-760, 2-762** switch provision command **2-763**

switch renumber command **2-765** system env temperature threshold yellow command **2-804** system message logging, save message to flash **2-293** system mtu command **2-806** system resource templates **2-426**

## **T**

tar files, creating, listing, and extracting **2-15** TDR, running **2-808** temperature information, displaying **2-497** templates, system resources **2-426** test cable-diagnostics tdr command **2-808** traceroute mac command **2-809** traceroute mac ip command **2-812** trunking, VLAN mode **2-778** trunk mode **2-778** trunk ports **2-778** trunks, to non-DTP device **2-779** trusted boundary for QoS **2-360** trusted port states for QoS **2-360** tunnel ports, Layer 2 protocol, displaying **2-572** type (boot loader) command **A-27**

## **U**

#### UDLD

aggressive mode **2-816, 2-818** debug messages, display **B-91** enable globally **2-816** enable per interface **2-818** error recovery timer **2-166** message timer **2-816** normal mode **2-816, 2-818** reset a shutdown interface **2-820** status **2-669** udld command **2-816** udld port command **2-818**

udld reset command **2-820** unicast storm control **2-757** UniDirectional Link Detection See UDLD unknown multicast traffic, preventing **2-776** unknown unicast traffic, preventing **2-776** unset (boot loader) command **A-28** upgrading copying software images **2-8** downloading software images **2-11** software images, monitoring status of **2-445** UplinkFast, for STP **2-742** user EXEC mode **1-2, 1-3**

### **V**

version (boot loader) command **A-30** version mismatch mode **2-664, C-40** vlan (global configuration) command **2-821** vlan (VLAN configuration) command **2-827** vlan access-map command **2-833** VLAN access map configuration mode **2-833** VLAN access maps actions **2-6** displaying **2-679** VLAN-based QoS **2-362** VLAN configuration rules **2-824, 2-829** saving **2-821, 2-831** VLAN configuration mode commands VLAN **2-827** VTP **2-851** description **1-5** entering **2-835** summary **1-3** vlan database command **2-835** vlan dot1q tag native command **2-838** vlan filter command **2-840**

VLAN filters, displaying **2-680** VLAN ID range **2-821, 2-827** VLAN maps applying **2-840** creating **2-833** defining **2-319** displaying **2-679** VLAN Query Protocol See VQP VLANs adding **2-821** configuring **2-821, 2-827** debug messages, display ISL **B-87** VLAN IOS file system error tests **B-86** VLAN manager activity **B-84** VTP **B-89** displaying configurations **2-674** extended-range **2-821** MAC addresses displaying **2-610** number of **2-597** media types **2-824, 2-829** normal-range **2-821, 2-827** private **2-781** configuring **2-405** displaying **2-674** See also private VLANs restarting **2-688** saving the configuration **2-821** shutting down **2-688** SNMP traps for VTP **2-693, 2-696** suspending **2-688** variables **2-827** VLAN Trunking Protocol See VTP VM mode **2-664, C-40**

VMPS configuring servers **2-845** displaying **2-681** error recovery timer **2-167** reconfirming dynamic VLAN assignments **2-842** vmps reconfirm (global configuration) command **2-843** vmps reconfirm (privileged EXEC) command **2-842** vmps retry command **2-844** vmps server command **2-845** voice VLAN configuring **2-801, 2-802** setting port priority **2-792** VQP and dynamic-access ports **2-770** clearing client statistics **2-94** displaying information **2-681** per-server retry count **2-844** reconfirmation interval **2-843** reconfirming dynamic VLAN assignments **2-842** VTP changing characteristics **2-847** clearing pruning counters **2-95** configuring domain name **2-847, 2-851** file name **2-847** mode **2-847, 2-851** password **2-847, 2-851** counters display fields **2-684** displaying information **2-683** enabling pruning **2-847, 2-851** tunneling for **2-278** Version 2 **2-847, 2-851** mode **2-847, 2-851** pruning **2-847, 2-851** saving the configuration **2-821, 2-831** statistics **2-683** status **2-683** status display fields **2-685**

vtp (global configuration) command **2-847** vtp (VLAN configuration) command **2-851**

×

 $\mathbf l$